# Työn muokkauksen suunnittelulomake

#### **Käyttöohje**

Työn muokkauksen suunnittelulomake on esihenkilön työväline työkykyjohtamiseen. Lomake on tarkoitettu tilanteeseen, jossa esihenkilö ja työntekijä suunnittelevat yhdessä työn muokkausta. Lomake ei ole työnantajan ja työntekijän välinen sopimuslomake.

Lomake etenee työn muokkauksen toimintamallin mukaan. Lomakkeen voi täyttää joko sähköisenä tai tulostaa paperille täytettäväksi.

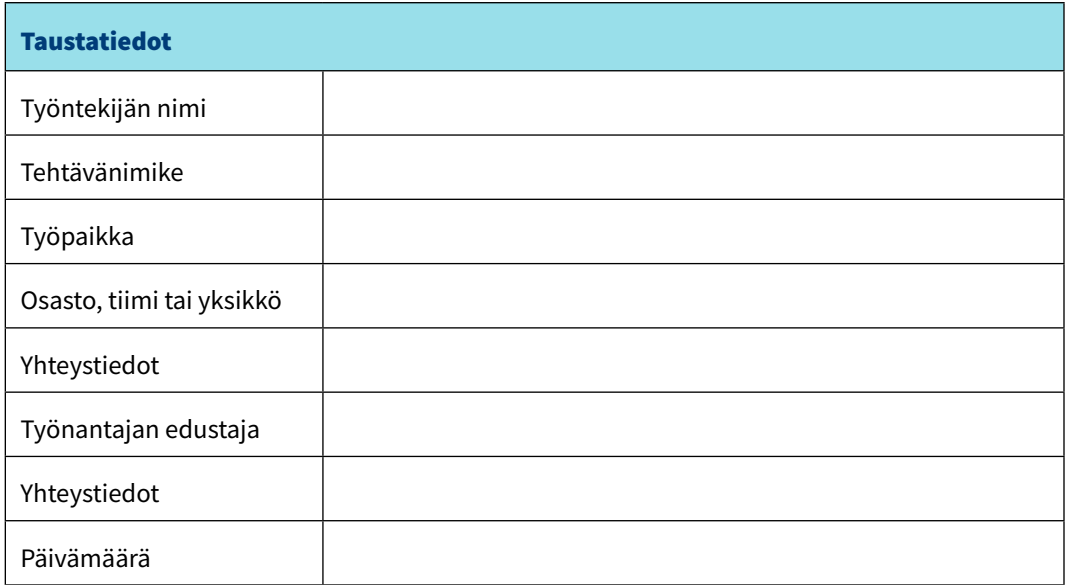

#### 1. Havaitse tarve

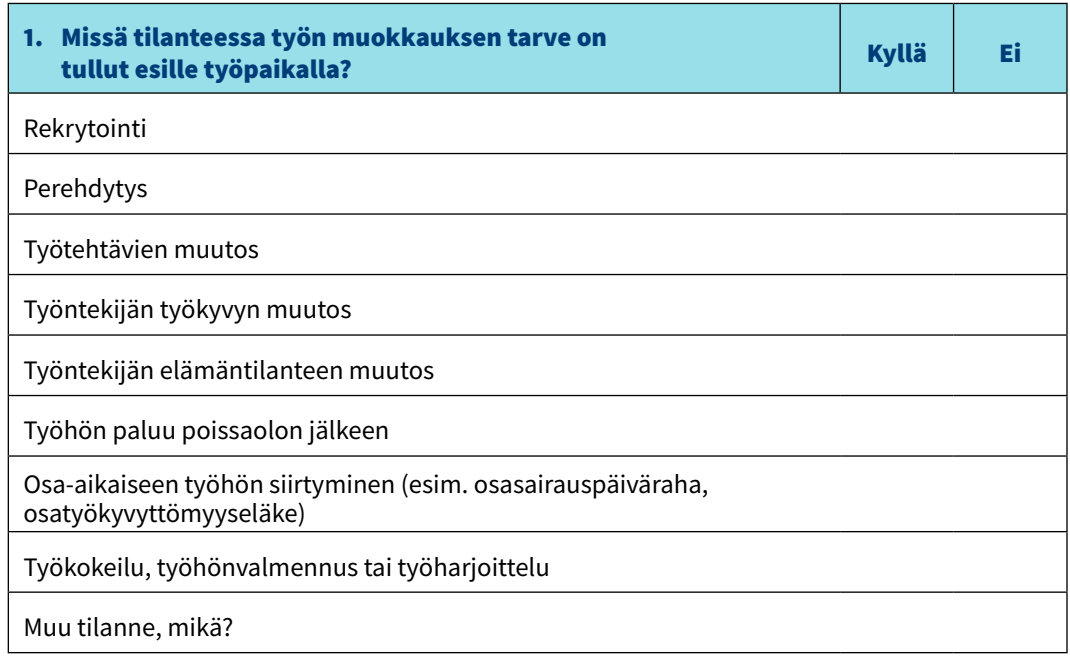

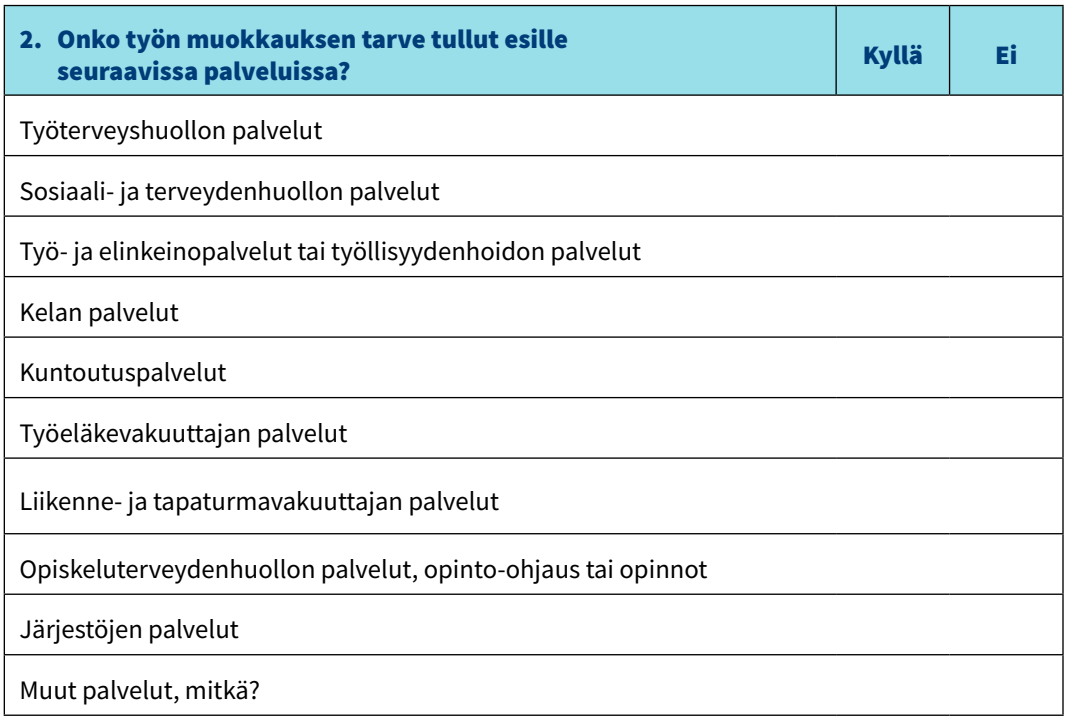

### 2. Kerää tietoa

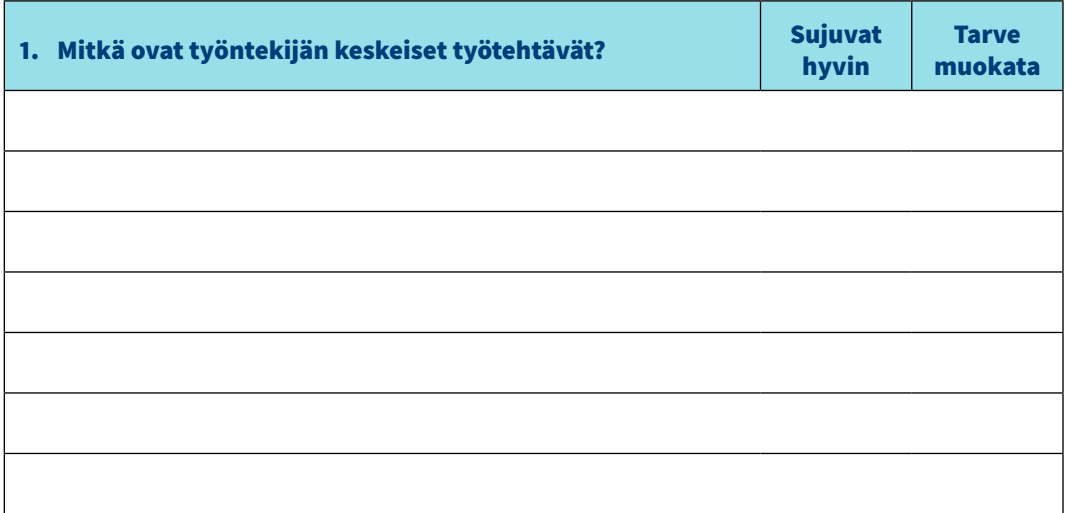

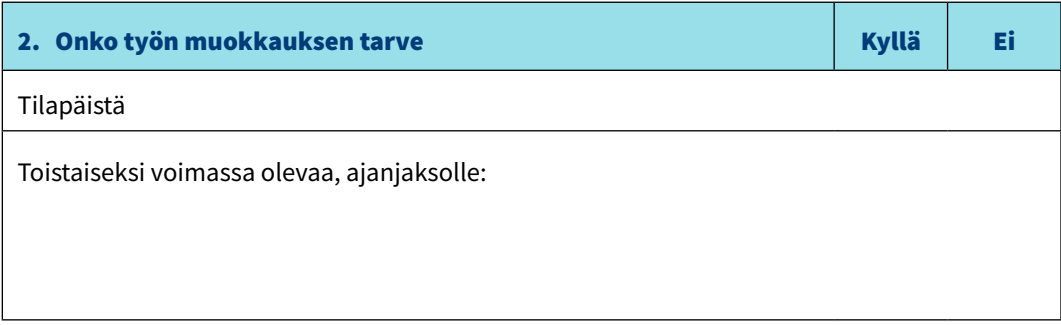

### 3. Selvitä vaihtoehtoja

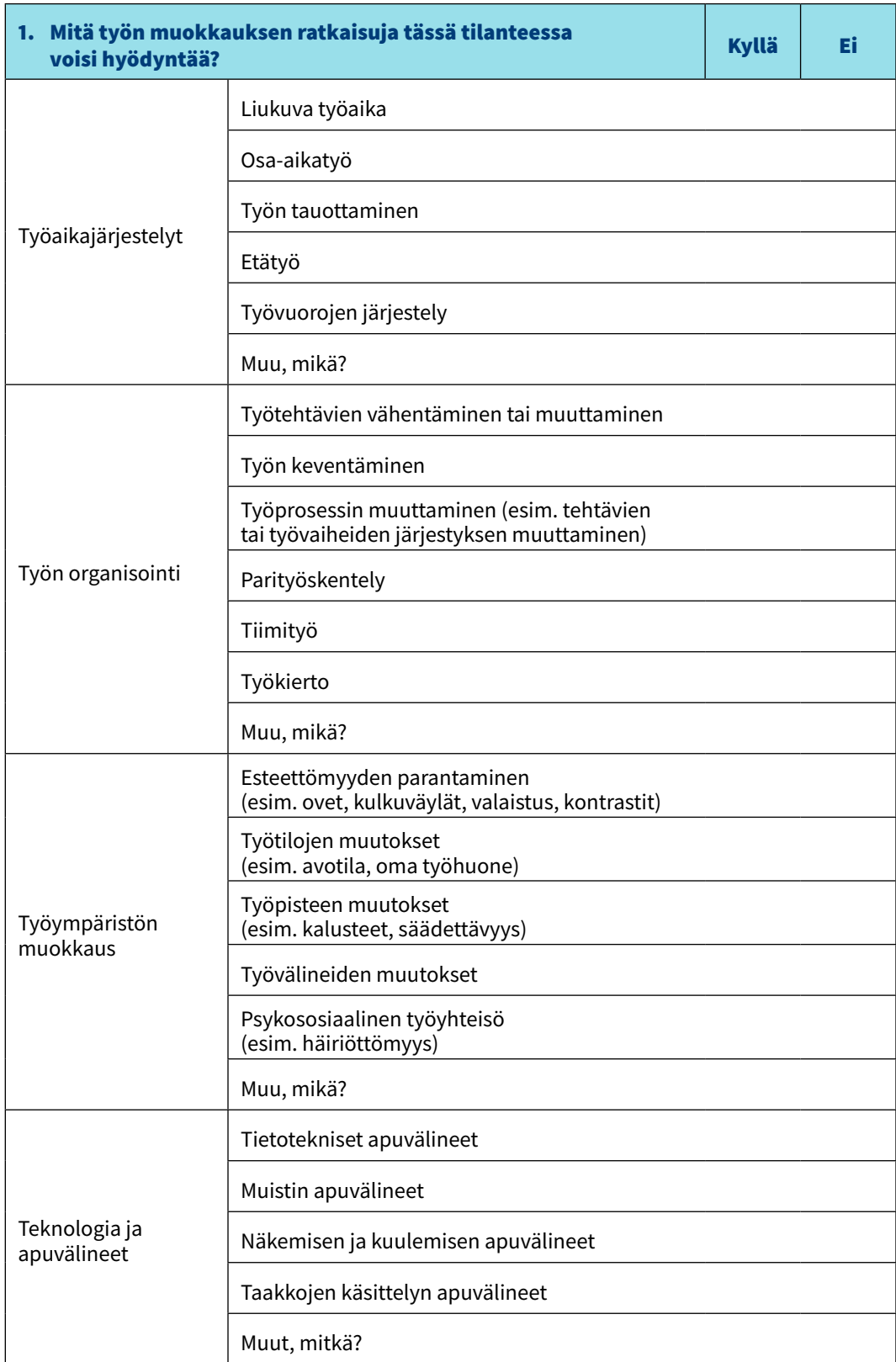

**jatkuu**

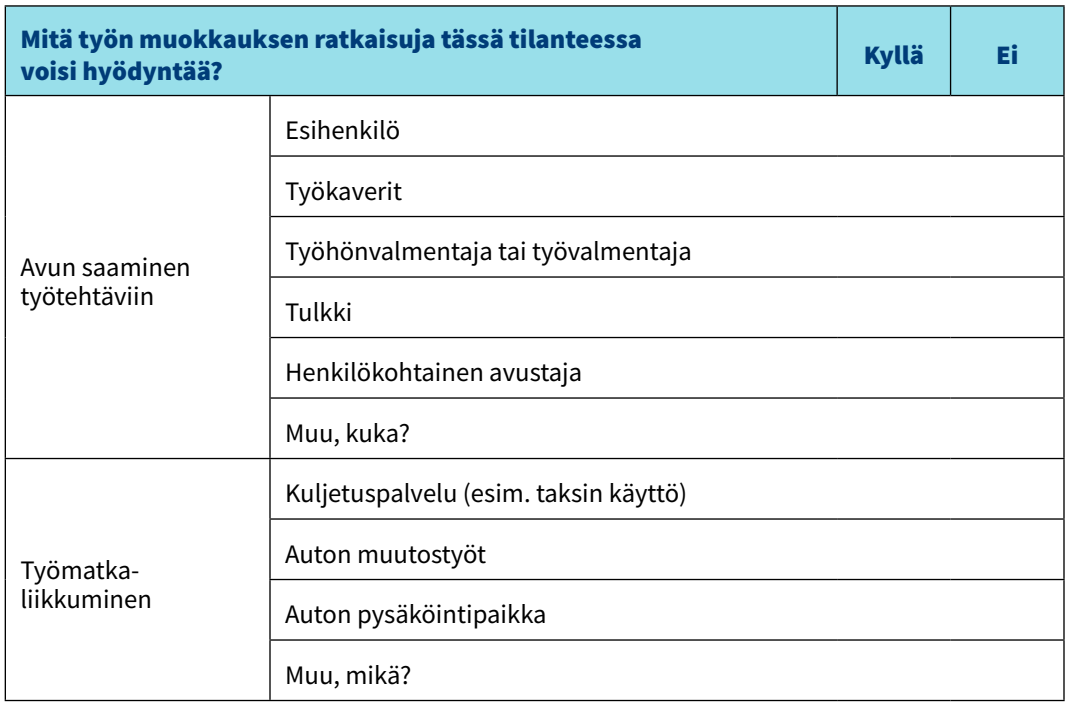

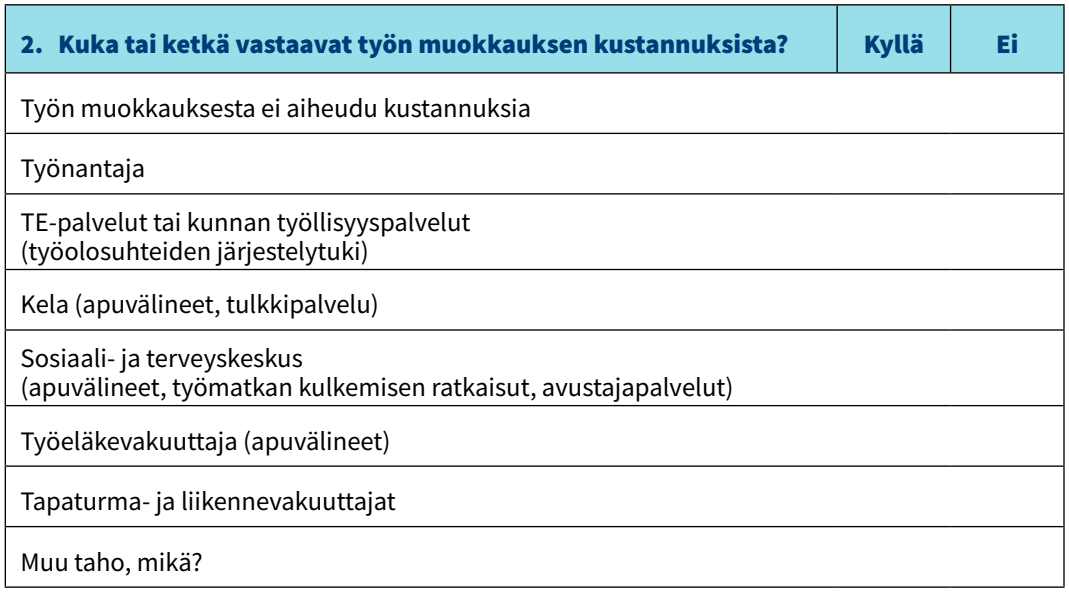

## 4. Valitse ratkaisut

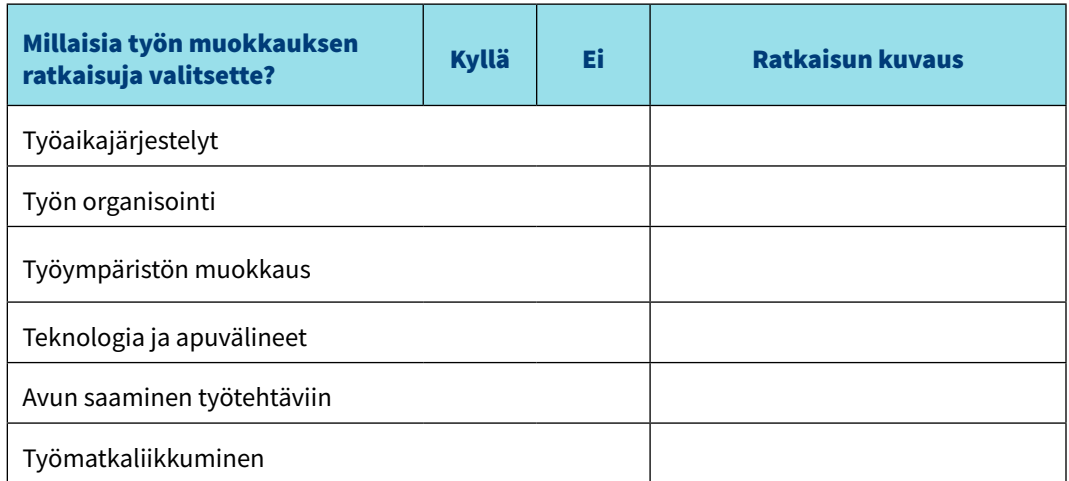

#### 5. Toteuta ratkaisut

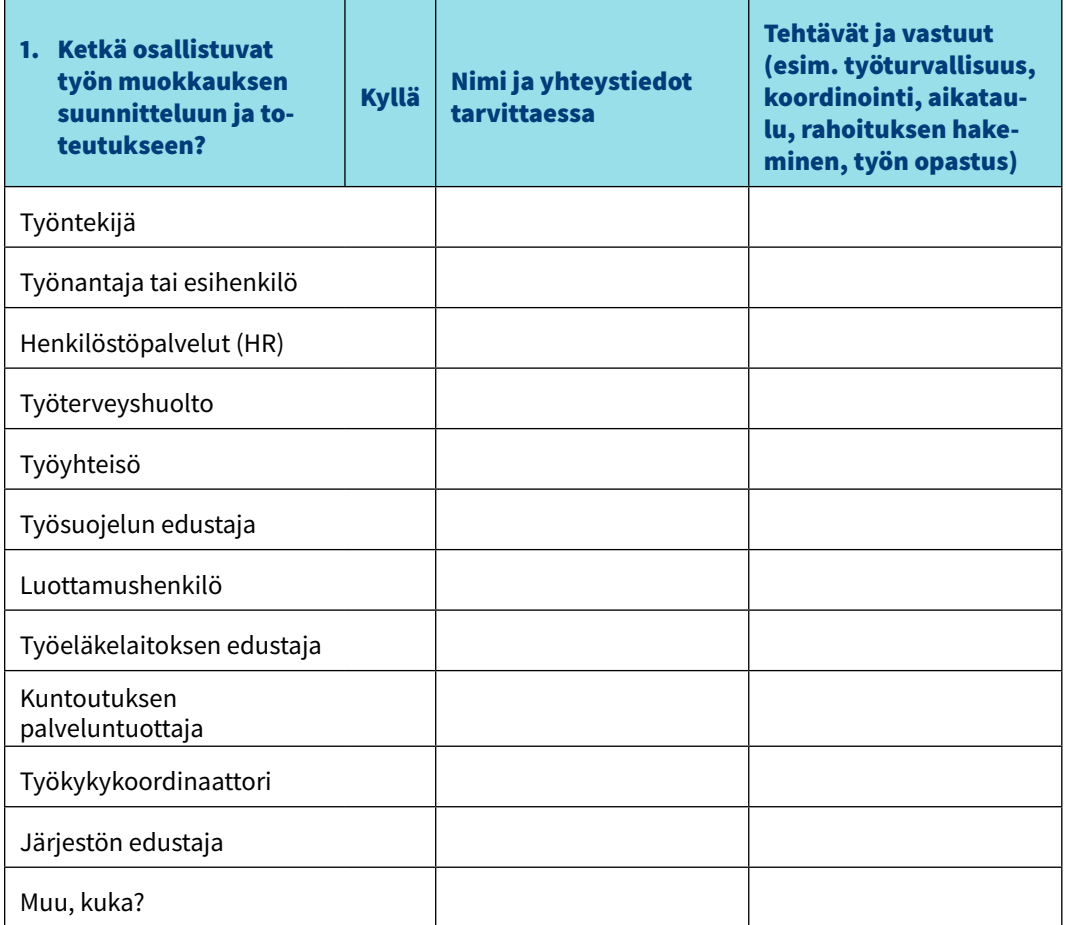

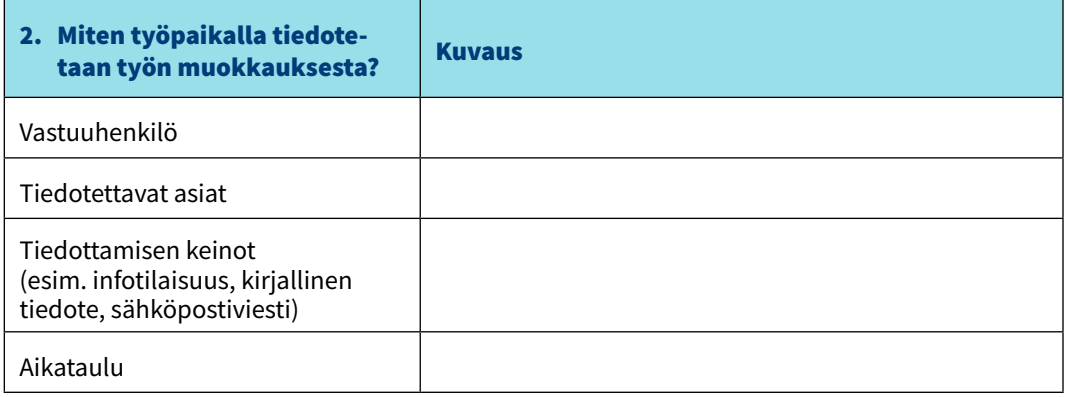

### 6. Seuraa ja arvioi

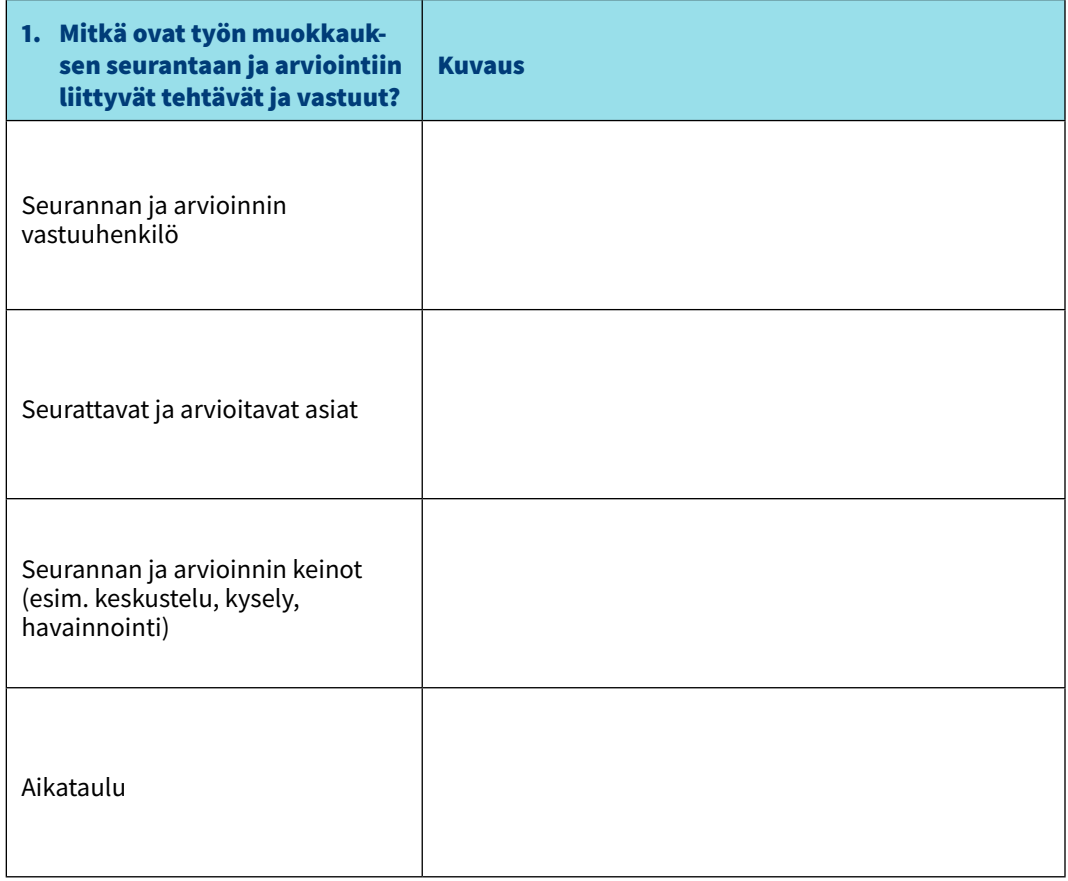

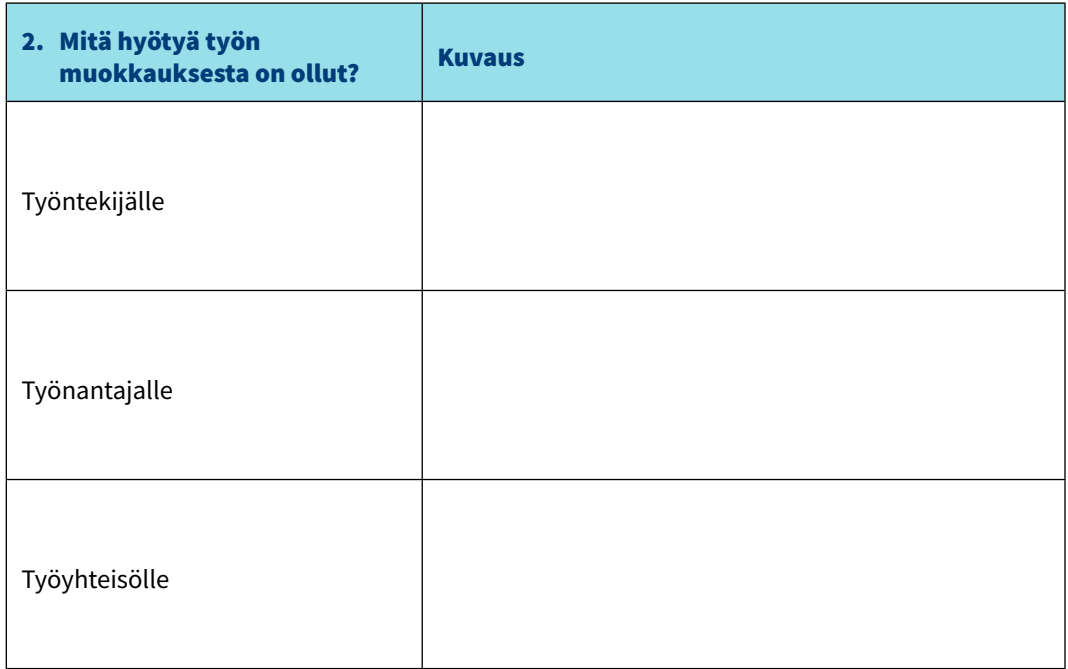

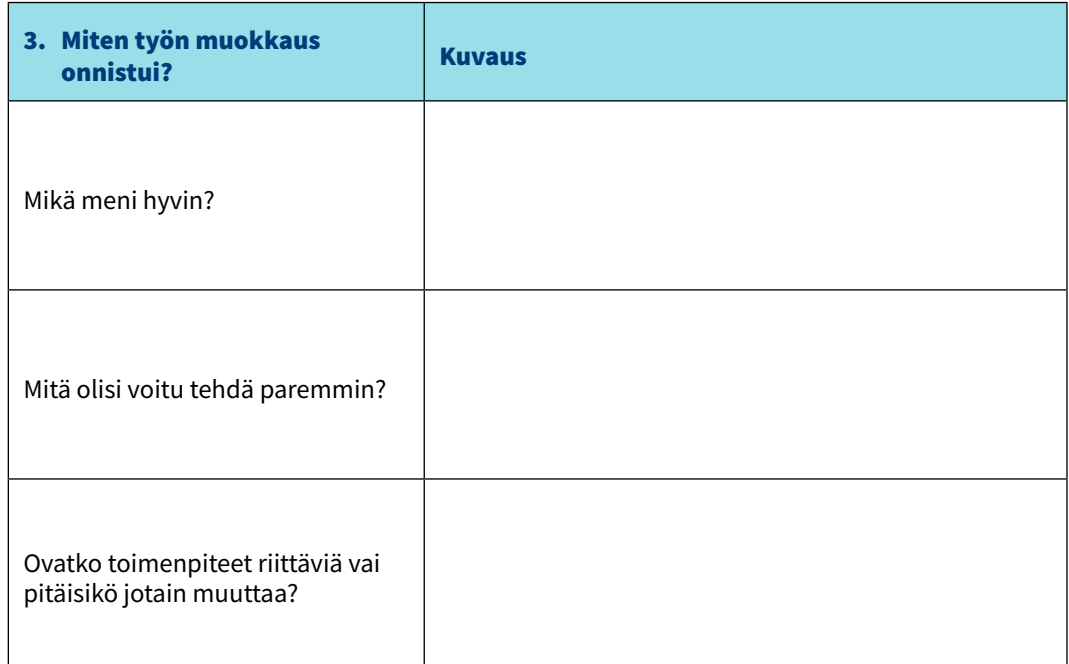

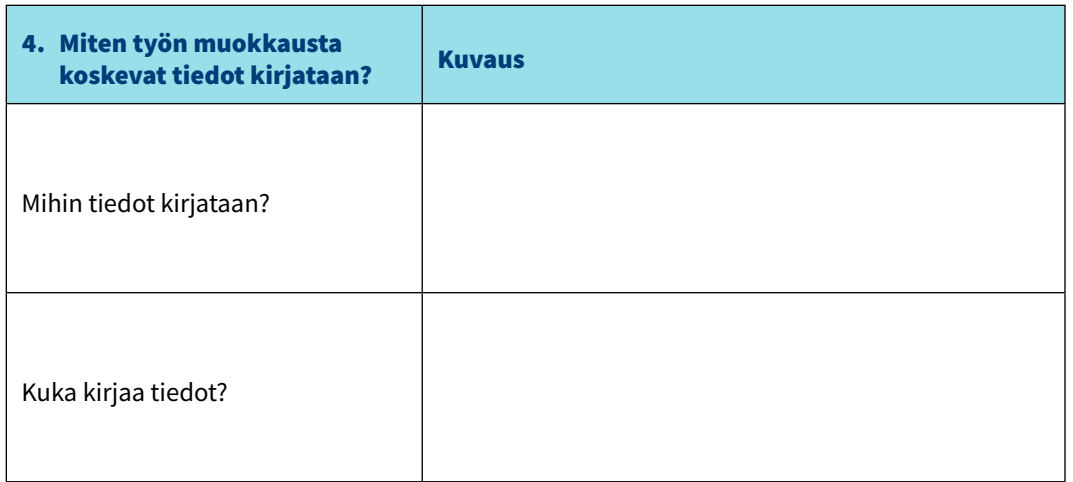

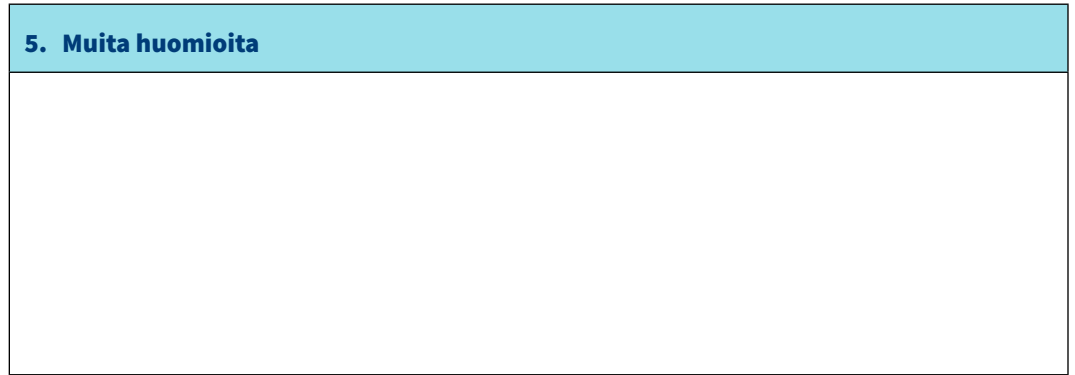

**Viitetieto: Nevala N, Pehkonen I, Virtanen M, Juvonen-Posti P, Mattila-Holappa P, Tanttu A. Työn muokkauksen toimintamalli. Opas työpaikoille ja työkyvyn tuen ammattilaisille. Työterveyslaitos 2023. s. 22-28.**

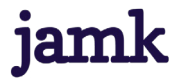

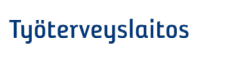

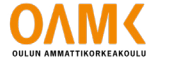

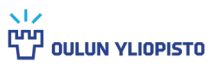

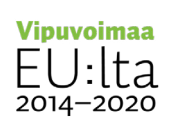

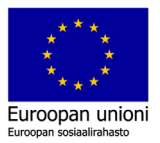